# ÉTUDE GRANDIR AU QUÉBEC

Étude longitudinale du développement des enfants du Québec, 2<sup>e</sup> édition

# GUIDE DE L'UTILISATEUR DE LA BANQUE DE DONNÉES

Banque de données finales (E01) 2021-2022

Octobre 2023

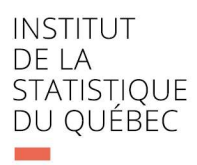

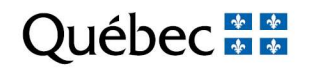

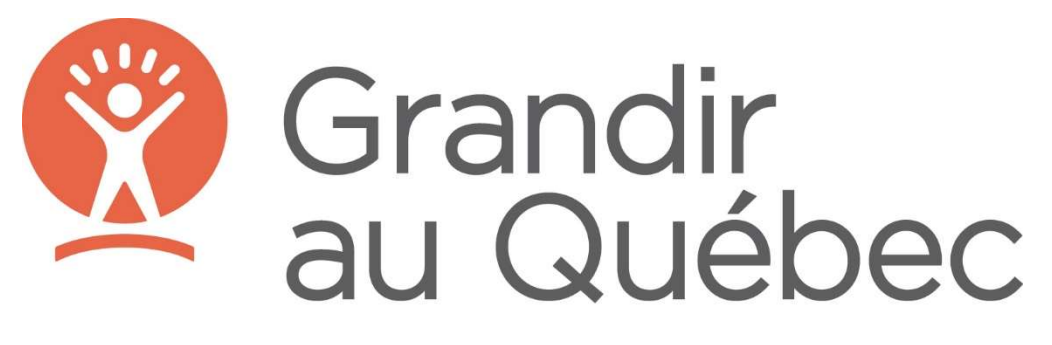

Étude longitudinale du développement des enfants du Québec, 2<sup>e</sup> édition

# Liste de sigles et d'acronymes

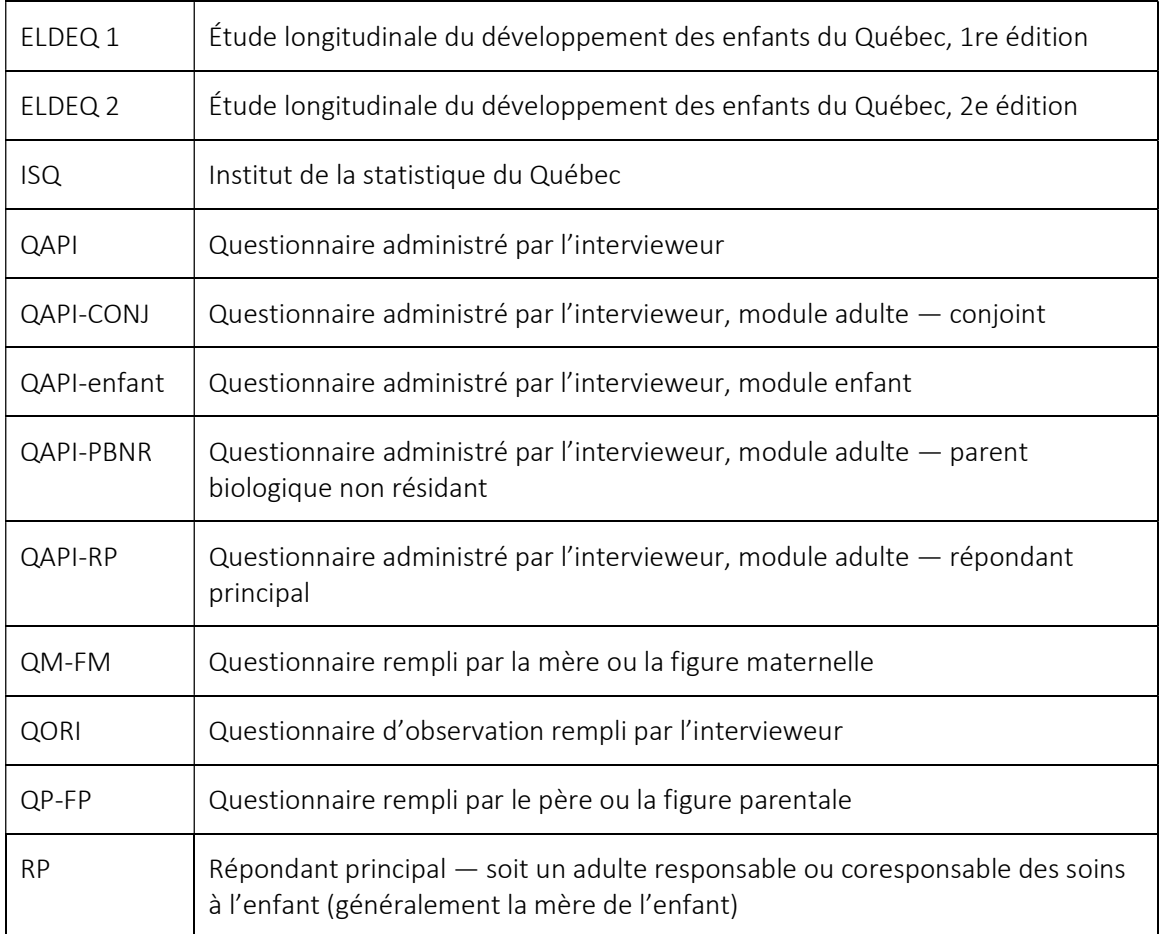

# Table des matières

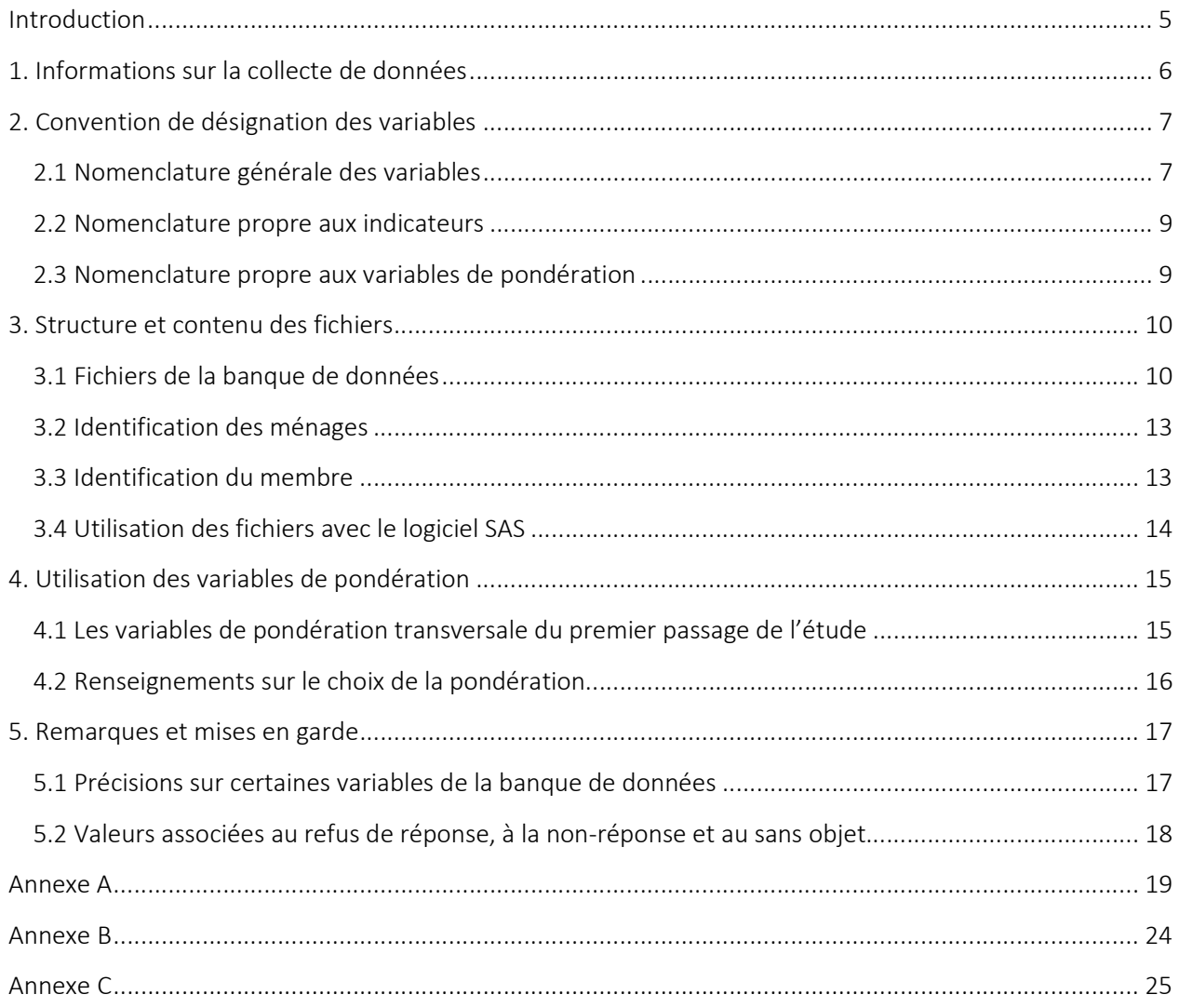

# Introduction

Cette documentation contient l'information nécessaire pour utiliser efficacement la banque de données de la première collecte (ou « premier passage ») de l'Étude longitudinale du développement des enfants du Québec, 2<sup>e</sup> édition (ELDEQ 2), aussi appelée l'étude Grandir au Québec.

Vous trouverez donc, dans ce guide, de l'information au sujet de la collecte de données, de la convention de désignation des variables, de la structure des fichiers, de l'utilisation de la pondération et quelques remarques et mises en garde.

Avant l'utilisation des données, il importe que chaque utilisateur prenne connaissance du rapport Grandir au Québec dans les années 2020 : Méthodologie de la deuxième édition de l'Étude longitudinale du développement des enfants du Québec. Ce rapport présente en détail le déroulement et les résultats de la collecte, les instruments de mesure et la méthodologie d'enquête (plan de sondage, taux de réponse, pondération, traitement de données, etc.). Ce rapport ainsi que les questionnaires sont disponibles sur le site web de l'Institut de la statistique du Québec (ISQ).

# 1. Informations sur la collecte de données

Le premier passage (E01) de Grandir au Québec a été réalisé auprès de 4703 ménages. Les entrevues se sont déroulées de mai 2021 à mars 2022 alors que les enfants étaient âgés d'environ 5 mois. Pour que l'enfant soit considéré comme un répondant à l'enquête, les modules suivants du questionnaire administré par l'intervieweur (QAPI) devaient être remplis : composition du ménage, adulte (version obligatoire portant sur le répondant principal [RP] et les caractéristiques du ménage) et enfant. Les autres versions du module adulte du QAPI ainsi que le questionnaire rempli par la mère ou la figure maternelle (QM-FM) et le questionnaire rempli par le père ou la figure parentale (QP-FP) peuvent donc être manquants pour certaines familles.

Une description détaillée du déroulement du passage E01 et des instruments de collecte se trouvent dans le rapport méthodologique. Plus particulièrement, il serait important de prendre connaissance de la section 2.3.1 avant de poursuivre la lecture de ce guide.

# 2. Convention de désignation des variables

La banque de données du premier passage de l'étude Grandir au Québec comprend différents fichiers de données qui, selon le cas, se composent de variables provenant des différents instruments de collecte, de variables construites (indicateurs) de même que de variables de pondération.

Pour désigner et retrouver facilement chacune des variables dans les différents fichiers de données, une nomenclature générale a été créée. Celle-ci est semblable à la nomenclature élaborée dans l'Étude longitudinale du développement des enfants du Québec, 1<sup>re</sup> édition (l'ELDEQ 1), mais quelques différences demeurent.

### 2.1 Nomenclature générale des variables

Les noms de variables provenant directement des instruments de collecte se présentent ainsi :

### ExxY\_SSS\_Qppx, où :

Exx : Les trois premiers caractères se rapportent au passage de l'étude. Ainsi,

« E01 » correspond au premier passage (2021-2022).

Y : Se rapporte au questionnaire et à son module. Ainsi, pour le premier passage :

- « A » correspond au questionnaire administré par l'intervieweur module enfant (QAPI-enfant) ;
- « B » correspond au questionnaire administré par l'intervieweur module adulte répondant principal (QAPI-RP) ;
- « C » correspond au questionnaire administré par l'intervieweur module adulte conjoint (QAPI-CONJ) ;
- « D » correspond au questionnaire administré par l'intervieweur module adulte parent biologique non résidant (QAPI-PBNR) ;
- « E » correspond au QM-FM ;
- « F » correspond au QP-FP ;
- « J » correspond au questionnaire d'observation rempli par l'intervieweur (QORI).

SSS : Se rapporte à la section du questionnaire ou du module tel que rapporté dans chaque questionnaire.

Q : Ce caractère signifie que la variable se rapporte à une question directement demandée dans un questionnaire.

ppx : Correspond à l'identification de la question. De façon générale, pp est un numéro séquentiel attribué à la variable et x est un indicateur alphabétique séquentiel pour une série de variables similaires s'il y a lieu. Par exemple, si l'on s'intéresse à l'état de santé de l'enfant (question SAE\_Q1 du module enfant du QAPI), le nom de la variable sera :

# E01A\_SAE\_Q1

Enfin, les variables à choix multiples et celles dont la valeur correspond à une unité de mesure spécifique possèdent un suffixe. Le tableau 2.1 indique à quoi réfère chacun de ces suffixes.

Tableau 2.1. Suffixes attribués aux variables à choix multiples et aux variables correspondant à une unité particulière

| Nom des suffixes | Description des suffixes                          | Exemple            |
|------------------|---------------------------------------------------|--------------------|
| Mpp              | Identifie une variable à choix multiples. Chaque  | E01A_SAE_Q13A_M1   |
|                  | choix de réponse issu d'une question à choix      |                    |
|                  | multiples correspond à une variable. Celle-ci     |                    |
|                  | est identifiée par la valeur numérique (pp) du    |                    |
|                  | choix de réponse.                                 |                    |
| <b>UNITE</b>     | Indique, s'il y a lieu, l'unité d'une variable    | E01A_SGR_Q3C_UNITE |
| GR               | Poids en grammes                                  | E01A_SGR_Q3C_GR    |
| KG               | Poids en kilogrammes                              | E01A_SGR_Q3C_KG    |
| <b>LB</b>        | Poids en livres                                   | E01A_SGR_Q32_LB    |
| <b>CM</b>        | Taille en centimètres                             | E01A_SGR_Q31_CM    |
| PO               | Taille en pouces                                  | E01A_SGR_Q31_PO    |
| PI               | Taille en pieds                                   | E01A_SGR_Q31_PI    |
| H                | Durée en heures                                   | E01A_HAL_Q1B_H     |
| JJ               | Durée en jours                                    | E01A_HAL_Q1B_JJ    |
| <b>SS</b>        | Durée en semaines                                 | E01A_HAL_Q1B_SS    |
| <b>MM</b>        | Durée en mois                                     | E01A_HAL_Q1B_MM    |
| AA               | Durée en années                                   | S.O.               |
| J                | Date «jour»                                       | S.O.               |
| M                | Date « mois »                                     | E01A_SGR_Q38AM     |
| A                | Date « année »                                    | E01A_SGR_Q38AA     |
| <b>HR</b>        | Heure de la journée (en heures, selon le format   | E01A_SOM_Q3HR      |
|                  | 24 h                                              |                    |
| MN               | Heure de la journée (en minutes)<br>E01A_SOM_Q3MN |                    |

Source : Institut de la statistique du Québec, Étude longitudinale du développement des enfants du Québec, 2e édition, 2021-2022.

### 2.2 Nomenclature propre aux indicateurs

Les indicateurs sont des variables construites à partir d'une ou de plusieurs réponses fournies par le répondant. Les indicateurs distribués ont été construits par l'ISQ afin de faciliter l'utilisation de certaines variables plus complexes à combiner ou qui ne peuvent être rendues disponibles aux utilisateurs pour des raisons de confidentialité. C'est notamment le cas des renseignements recueillis par le module de la composition du ménage du QAPI.

Les indicateurs sont nommés selon le principe suivant :

- les trois premiers caractères correspondent au passage de l'étude ;
- la suite du nom réfère à sa définition.

Par exemple, pour l'indicateur qui permet d'obtenir le type de famille de l'enfant participant en trois catégories, le nom qui lui est attribué est :

### E01\_TYPFAM\_3CAT

La liste complète des indicateurs distribués ainsi que leur description se retrouve à l'annexe A de ce document.

### 2.3 Nomenclature propre aux variables de pondération

Les variables de pondération n'ont pas de nomenclature particulière. Les noms sont déterminés selon le type de pondération nécessaire à chaque passage et pourront évoluer à travers le temps. Pour le premier passage de l'étude, la description des variables de pondération se trouve à la section 4 de ce document.

# 3. Structure et contenu des fichiers

# 3.1 Fichiers de la banque de données

La banque de données est composée de 12 fichiers. Le tableau 3.1 présente leur structure et leur contenu. Tous les fichiers contiennent une seule ligne par ménage.

# Tableau 3.1. Fichiers inclus dans la banque de données du premier passage de l'ELDEQ 2

| Nom du fichier | Nombre de<br>lignes | Variables contenues dans le fichier                                                                                                    |
|----------------|---------------------|----------------------------------------------------------------------------------------------------|
| EO1ENFANT      | 4703                | Regroupe l'ensemble des variables du QAPI-enfant. Ces<br>variables concernent principalement l'enfant sélectionné. Elles<br>portent notamment sur son développement, sa santé, certaines<br>habitudes de vie et son environnement immédiat.                                                                                                    |
| E01PARENTRP    | 4703                | Regroupe les variables composant le QAPI-RP. Certaines<br>variables portent sur le RP (les caractéristiques de l'emploi, la<br>scolarité, les caractéristiques socioculturelles, etc.) tandis que<br>d'autres portent plutôt sur le ménage dans lequel habite<br>l'enfant (le logement, le revenu, le quartier, etc.).                                                                                                    |
| E01PARENTCONJ  | 4435                | Il contient les variables du QAPI-CONJ. Ces variables portent<br>uniquement sur les caractéristiques socioéconomiques (l'âge,<br>les caractéristiques de l'emploi, la scolarité, les caractéristiques<br>socioculturelles, etc.) du conjoint ou de la conjointe du RP vivant<br>dans le ménage de l'enfant sélectionné. Si aucun conjoint ne vit<br>dans le ménage, le module n'est pas généré et il n'y a pas de<br>ligne pour ce ménage dans le fichier <sup>1</sup> . |
| E01PARENTBIONR | 268                 | Regroupe les variables qui composent le QAPI-PBNR. Ces<br>variables portent sur les caractéristiques socioéconomiques du<br>parent biologique ne vivant pas avec le RP.                                                                                                    |
| E01QPAR1       | 4056                | Il contient les variables présentes dans le QM-FM. Celles-ci<br>concernent notamment les habitudes de vie, la santé mentale<br>et le bien-être, certaines pratiques parentales, etc. Quelques<br>variables portent aussi sur la grossesse et l'accouchement<br>(questions posées uniquement aux mères biologiques).                                                                                                    |

 $1$ Pour 10 ménages, le module conjoint, bien que requis, n'a pas été rempli. Il n'y a donc pas de ligne dans ce fichier pour ces ménages même si un conjoint en fait partie. Il s'agit des ménages ayant le IDM suivant : 502 258, 502 950, 503 007, 503 329, 503 749, 504 038, 504 723, 505 084, 506 649, 506 869.

| Nom du fichier  | Nombre de<br>lignes | Variables contenues dans le fichier                                                                                                    |
|-----------------|---------------------|----------------------------------------------------------------------------------------------------|
| E01QPAR2        | 3284                | Il contient les variables présentes dans le QP-FP. Elles<br>concernent aussi les habitudes de vie, la santé mentale et le<br>bien-être, certaines pratiques parentales, etc. Par ailleurs,<br>d'autres variables portent sur l'engagement paternel (questions<br>posées uniquement aux pères biologiques ou adoptifs). Ce<br>fichier contient aussi les variables des deuxièmes mères des<br>ménages homoparentaux <sup>2</sup> même si elles ont répondu à un QM-<br>FM. |
| E01QORI         | 46983               | Il contient les variables du QORI. Ces variables portent sur<br>différentes observations faites par l'intervieweur lors de<br>l'entrevue, particulièrement sur le RP et l'enfant. Ces<br>informations permettent de documenter le contexte de<br>l'entrevue.                                                                                                    |
| E01PDSBOOT      | 4703                | Il contient la variable de poids populationnel général transversal<br>du passage E01, les 500 poids d'autoamorçage qui lui sont<br>associés ainsi que les variables du plan de sondage complexe :<br>la variable de stratification (STRATE1) et la variable identifiant<br>les unités primaires (UPECODE) <sup>4</sup> .                                                                                                    |
| E01PDSBOOTQPAR1 | 4056                | Il contient la variable de poids populationnel transversal (pour<br>le passage E01) du questionnaire autoadministré du parent 1<br>(mère ou figure maternelle), les 500 poids d'autoamorçage qui<br>lui sont associés ainsi que les variables du plan de sondage<br>complexe : la variable de stratification (STRATE1) et la variable<br>identifiant les unités primaires (UPECODE).                                                                                      |
| E01PDSBOOTQPAR2 | 3284                | Il contient la variable de poids populationnel transversal (pour<br>le passage E01) du questionnaire autoadministré du parent 2<br>(père ou autre figure parentale), les 500 poids d'autoamorçage<br>qui lui sont associés ainsi que les variables du plan de sondage<br>complexe : la variable de stratification (STRATE1) et la variable<br>identifiant les unités primaires (UPECODE).                                                                                 |
| E01SOCIO        | 4703                | Regroupe les variables sociodémographiques (âge, sexe,<br>relation membre-enfant, etc.) des différents membres d'un<br>même ménage. Le module de la composition du ménage a été<br>utilisé pour construire ces variables. Pour connaître les détails<br>sur la construction des variables de ce fichier, consulter l'annexe<br>B de ce document.                                                                                                    |

<sup>&</sup>lt;sup>2</sup> 23 ménages sont dans cette situation.

<sup>3&</sup>lt;br>Pour 5 ménages, une erreur de manipulation de l'outil informatique a empêché la création du QORI.

<sup>4</sup> Voir section 4 de ce document.

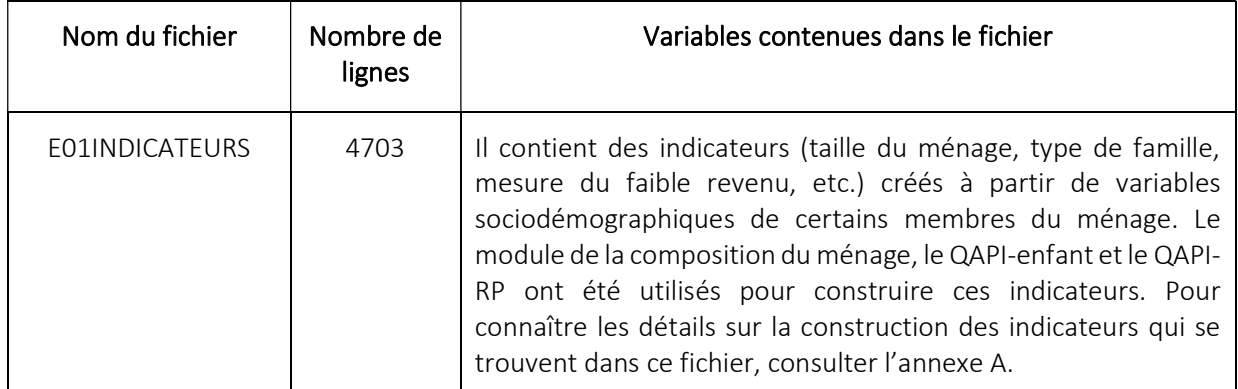

Source : Institut de la statistique du Québec, Étude longitudinale du développement des enfants du Québec, 2e édition, 2021-2022.

### 3.2 Identification des ménages

Les fichiers de données contiennent tous la variable d'identification IDM. Cette variable correspond au numéro de ménage. Il s'agit d'un numéro unique compris entre 501 000 et 507 000 et attribué aléatoirement à chaque enfant participant. Cette variable doit toujours être utilisée comme clé d'appariement lors de la fusion de deux ou plusieurs fichiers.

### 3.3 Identification du membre

La variable d'identification du membre permet de distinguer les membres qui font partie d'un ménage. Une valeur est attribuée à chaque membre dès qu'il est ajouté à la composition du ménage et cette valeur demeurera la même à travers les passages (numéro de membre). Si un membre quitte le ménage, sa valeur ne sera jamais attribuée à un nouveau membre qui intègrerait le ménage par la suite.

L'attribution de ce numéro fait l'objet d'une convention pour cinq types de personnes. Ainsi,

- la valeur 2 est associée à l'enfant participant,
- la valeur 1 est associée aux mères biologiques,
- la valeur 3 est associée aux pères biologiques,
- la valeur 91 est associée aux mères légales ou adoptives, et
- la valeur 93 est associée aux pères légaux ou adoptifs.

Les autres numéros de membre sont attribués selon l'ordre dont les membres ont été ajoutés à la composition du ménage lors des différents passages de l'étude.

Ce numéro de membre est utilisé dans plusieurs fichiers pour identifier la personne visée par le questionnaire (ExxY\_ID\_PERSON) ou pour identifier qui a répondu aux questions (ExxY ID PERSON REPND QUEST). La partie en gras dans le nom des variables d'identification est un préfixe qui est différent pour chaque fichier où la variable est présente. Ce préfixe permet de vérifier l'identité des répondants à chaque questionnaire ou module. Cette vérification est importante puisque le répondant peut changer d'un instrument à l'autre ou d'un passage à un autre.

Par exemple, dans le cas d'une famille biparentale intacte (enfant vivant avec ses 2 parents biologiques), le RP pourrait être la mère biologique au passage E01 et le conjoint du RP, le père biologique. Au prochain passage (E02), les parents pourraient s'échanger le rôle de RP : la mère deviendrait donc la personne visée par le module conjoint et le père par le module RP. Ainsi, même s'il n'y a eu aucune modification de la structure familiale, les modules RP et conjoint ne concerneraient pas les mêmes personnes entre les passages E01 et E02. Le tableau 3.2 présente les variables d'identification des membres selon les différents fichiers.

La vérification des répondants ou des personnes visées par chaque module est donc une étape importante devant être faite par les analystes avant de débuter leurs travaux.

Tableau 3.2. Variables identifiant le membre répondant et le membre concerné selon le module ou le questionnaire, premier passage de l'ELDEQ 2

| Module ou<br>questionnaire | Fichier        | Variable désignant le membre<br>répondant aux questions | Variable désignant le<br>membre visé par les<br>questions |
|----------------------------|----------------|---------------------------------------------------------|-----------------------------------------------------------|
| QAPI-enfant                | E01ENFANT      | E01A ID PERSON REPND QUEST                              | S.0. <sup>5</sup>                                         |
| QAPI-RP                    | E01PARENTRP    | E01B ID_PERSON_REPND_QUEST                              | E01B ID PERSON                                            |
| <b>QAPI-CONJ</b>           | E01PARENTCONJ  | E01C ID_PERSON_REPND_QUEST                              | EO1C ID PERSON                                            |
| <b>QAPI-PBNR</b>           | E01PARENTBIONR | E01D ID_PERSON_REPND_QUEST                              | *E01D_CO_TYP_MEMBR                                        |
| QM-FM                      | E01QPAR1       | EO1E ID PERSON                                          | EO1E ID PERSON                                            |
| QP-FP                      | E01QPAR2       | EO1F ID PERSON                                          | EO1F ID PERSON                                            |

Source : Institut de la statistique du Québec, Étude longitudinale du développement des enfants du Québec, 2e édition, 2021-2022.

Finalement, il faut mentionner le cas particulier du fichier E01PARENTBIONR pour lequel la variable désignant le membre visé est identifiée par un astérisque (\*) dans le tableau précédent. Étant donné que la personne visée par ce module n'est pas un membre présent dans le ménage au moment de l'entrevue, la variable d'identification de ce parent biologique non résidant est nommée E01D\_CO\_TYP\_MEMBR. Les valeurs de cette variable respectent les conventions énoncées précédemment. La valeur 1 est associée aux mères biologiques tandis que la valeur 3 identifie les pères biologiques.

# 3.4 Utilisation des fichiers avec le logiciel SAS

Tous les fichiers de la banque de données ont été développés avec le logiciel SAS 9.4 sur Linux. Un fichier de formats en version SAS est également fourni. Ce fichier permet d'obtenir le catalogue des formats sur n'importe quelle plateforme (Windows ou Linux, par exemple). La commande suivante peut être utilisée pour créer le catalogue des formats en SAS :

```
LIBNAME t01 « le chemin du répertoire où se trouve vos fichiers » ; 
options nofmterr fmtsearch = (e01) ; 
PROC FORMAT cntlin=t01.sas fmts library =t01.formats; RUN;
```
PROC CATALOG catalog=t01.formats; copy out=work.formats; RUN; QUIT;

 $^5$  La variable désignant le membre visé par ce module n'est pas nécessaire, car, selon la convention, tous les enfants sélectionnés ont la valeur 2.

# 4. Utilisation des variables de pondération

# 4.1 Les variables de pondération transversale du premier passage de l'étude

La pondération sert à associer à chaque répondant de l'enquête un facteur appelé poids d'échantillonnage, qui correspond au nombre d'unités dans la population visée qu'il représente. L'utilisation de ce facteur, à l'étape de l'estimation, permet de rapporter les données des répondants à la population visée et de faire ainsi des inférences adéquates à cette population. Trois variables de pondération<sup>6</sup> sont fournies dans les fichiers de données. Les trois variables de poids sont :

1. Le poids PPGENT01 qui exprime le nombre d'enfants représentés dans la population visée. Ce poids accompagne les données des enfants pour lesquels un QAPI a été rempli.

2. Le poids PPQAA1T01 qui représente le nombre total d'enfants vivant avec leur mère (ou avec une figure maternelle) à ce premier passage de Grandir au Québec

3. Le poids PPQAA2T01 qui représente le nombre total d'enfants vivant avec leur père ou avec une autre figure parentale à ce premier passage de Grandir au Québec.

La plupart des enquêtes statistiques comportent des erreurs dites d'échantillonnage. Ces erreurs se répercutent sur les estimations produites. Il est donc nécessaire de mesurer la précision de chaque estimation et d'en tenir compte dans l'interprétation des résultats inférés à la population visée. Dans Grandir au Québec, l'estimation de la variance et les tests statistiques sont effectués à l'aide de poids d'autoamorçage, aussi appelés « poids bootstrap ». Pour les besoins de l'enquête, une série de 500 poids d'autoamorçage a été créée pour le QAPI (PBGENT01\_1 à PBGENT01\_500) ainsi que 500 autres pour chacun des questionnaires autoadministrés : QM-FM (PBPQAA1T01\_1 à PBPQAA1T01\_500) et QP-FP (PBPQAA2T01\_1 à PBPQAA2T01\_500). L'utilisation des poids d'autoamorçage est recommandée pour tenir compte adéquatement du plan de sondage complexe et de tous les ajustements de non-réponse et de poststratification lors de l'estimation de la variance. Des détails supplémentaires figurent dans le rapport méthodologique.

Lorsqu'il n'est pas possible d'utiliser cette méthode, il faut utiliser la méthode de linéarisation de Taylor pour estimer la variance du paramètre d'intérêt en utilisant la variable de stratification (nommée STRATE1 dans les fichiers de la banque de données) ainsi que la variable identifiant l'unité primaire d'échantillonnage (nommée UPECODE dans les fichiers de la banque de données), deux variables qui définissent le plan de sondage. En effet, certains logiciels statistiques ne sont pas conçus pour estimer la variance à l'aide des poids d'autoamorçage.

 $^6$  Pour en savoir davantage sur l'élaboration des pondérations, consultez la section 3.3.2.2 du rapport méthodologique.

### 4.2 Renseignements sur le choix de la pondération

Le tableau ci-dessous fournit une indication des poids à utiliser selon différentes situations d'analyse (sous l'hypothèse que le taux de non-réponse partielle est faible pour le sous-ensemble d'analyse) qui devraient couvrir un vaste éventail des utilisations des données au premier passage.

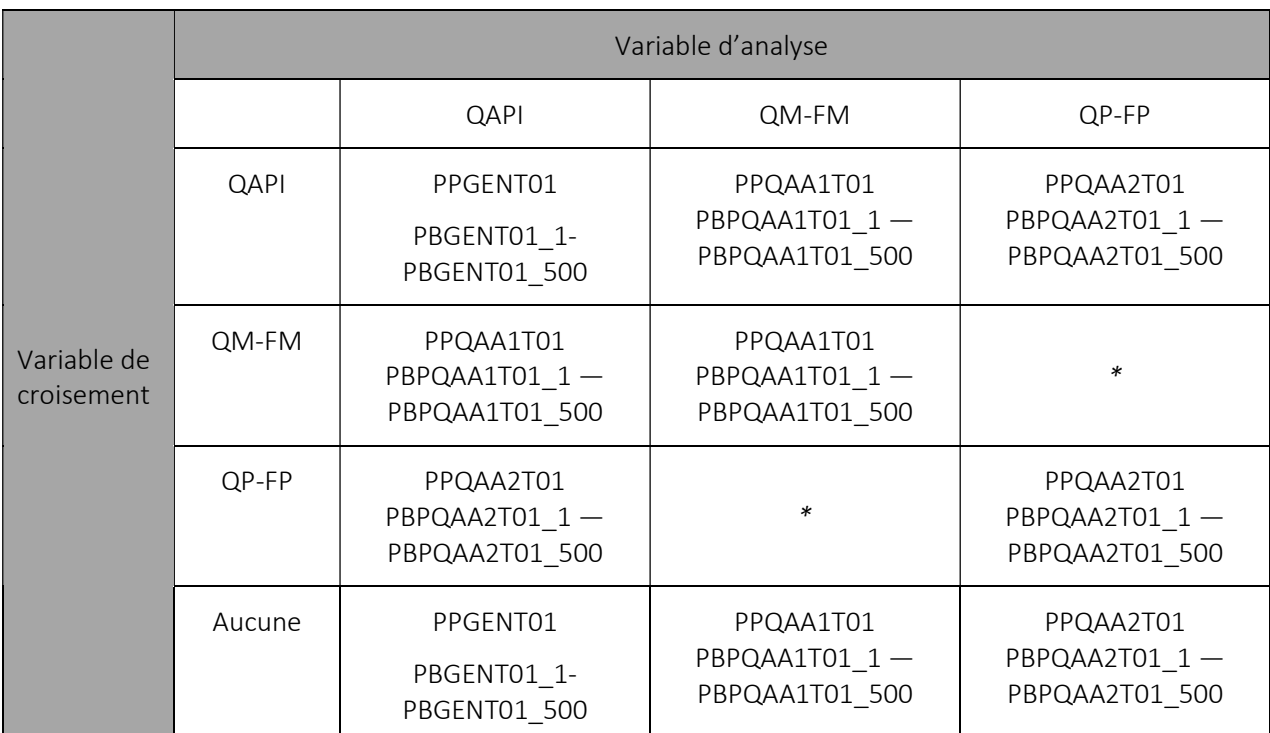

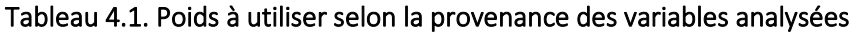

Source : Institut de la statistique du Québec, Étude longitudinale du développement des enfants du Québec, 2e édition, 2021-2022.

Les situations marquées d'un astérisque (\*) indiquent qu'une analyse au cas par cas est nécessaire pour identifier le poids approprié. Pour les autres situations d'analyse, la perte d'unités d'analyse due à la nonréponse partielle provenant de chacune des variables retenues dans une analyse doit aussi être considérée. Si cette non-réponse partielle est importante (> 5 %)<sup>7</sup>, les estimations pourraient être entachées d'un biais. Une pondération sur mesure pourrait être requise. Cette pondération permettrait de minimiser les biais potentiels qui pourraient être induits par la non-réponse qui n'est pas prise en compte par les variables de pondération fournies.

<sup>7</sup> Pour connaître les variables avec un taux de non-réponse partielle supérieur à 5 % pour chacun des instruments de collecte, veuillez consulter l'annexe H du rapport méthodologique. Il est aussi de la responsabilité des utilisateurs de données de vérifier la non-réponse combinée lors d'analyses qui impliquent plusieurs variables.

# 5. Remarques et mises en garde

### 5.1 Précisions sur certaines variables de la banque de données

### Fichier E01ENFANT

### Autre(s) symptôme(s) ou maladie(s) pour lesquels il y a une prise d'antibiotiques (E01A\_SAE\_Q13A\_M17)

55 % des RP ont répondu que leur enfant a pris des antibiotiques pour une autre raison que celles proposées. Les maladies ou symptômes les plus souvent mentionnés sont la conjonctivite ou l'infection aux yeux, le muguet et la bronchiolite.

#### Intention d'allaitement exclusif (E01A\_HAL\_Q14)

Le choix 97 a été créé lors de la validation des données afin de classifier les répondantes qui ont mentionné ne jamais avoir eu l'intention d'allaiter leur bébé de façon exclusive. Ces reclassements ont été effectués seulement lorsqu'un commentaire explicite à cet effet était laissé par l'intervieweur. En conséquence, le nombre de cas ayant le choix 97 pourrait être sous-représenté.

#### Durée totale du sommeil de sieste (E01A\_SOM\_Q17\_H et E01A\_SOM\_Q17\_M)

La durée maximale du sommeil de sieste a été programmée à 8 heures et 45 minutes par jour. Toutefois, des durées supérieures ont été déclarées par les RP. La valeur « 8 h 45 » pour le sommeil de sieste doit donc être interprétée comme « 8 h 45 ou plus ».

#### Intention d'utilisation des services de garde (E01A\_GNP\_Q1D)

Une erreur de programmation s'est produite pour cette variable. Le code correspondant au libellé « 10 mois » est le même que celui du libellé « 15 mois », donc la valeur 10 de cette variable correspond à 10 ou 15 mois (sans possibilité de les distinguer).

#### Raisons de non-intention de garde (E01A\_GNP\_Q1E\_M7)

Parmi les RP qui ont mentionné une autre raison de ne pas vouloir faire garder leur enfant dans la prochaine année, la majorité des raisons évoquées (55 %) concerne le manque de place en garderie.

### Nombre d'enfants que les parents ont eu avant l'enfant participant (E01A\_RPN\_Q10, E01A\_RPN\_Q10B, E01A\_RPN\_Q11 et E01A\_RPN\_Q11B)

Il faut porter une attention particulière au format de ces variables, car il n'est pas indiqué spécifiquement dans le questionnaire. Sept valeurs sont possibles :

- La valeur 1 est attribuée lorsque « Aucun enfant » a été sélectionné dans le menu déroulant ;
- La valeur 2 est attribuée lorsque « 1 enfant » a été sélectionnée ;
- La valeur 3 est attribuée lorsque « 2 enfants » a été sélectionnée ;
- La valeur 4 est attribuée lorsque « 3 enfants » a été sélectionnée ;
- La valeur 5 est attribuée lorsque « 4 enfants » a été sélectionnée ;
- La valeur 6 est attribuée lorsque « 5 enfants » a été sélectionnée ;
- La valeur 7 est attribuée lorsque « 6 enfants et plus » a été sélectionnée.

### Fichiers E01PARENTRP et E01PARENTCONJ

Distribution des variables de revenu du ménage et personnel en catégories (E01B\_REV\_Q4 et E01B\_REV\_Q8)

Le revenu du ménage et le revenu personnel en valeurs ouvertes (E01B\_REV\_Q3 et E01B\_REV\_Q7) ont été demandés au RP. Toutefois, en raison de la nature de ces variables, seuls le revenu du ménage en catégories (E01B\_REV\_Q4) et le revenu personnel en catégories (E01B\_REV\_Q8) sont inclus dans les fichiers finaux. Les valeurs ouvertes obtenues pour E01B\_REV\_Q3 ont donc été catégorisées dans E01B\_REV\_Q4 ; de même pour E01B\_REV\_Q7 dont les déclarations des répondants ont été catégorisées dans E01B\_REV\_Q8. Les variables E01B\_REV\_Q4 et E01B\_REV\_Q8 se trouvent dans le fichier E01PARENTRP.

Ajout de nouvelles catégories à la suite de la collecte (E01B\_SOC\_Q6\_M4 à M8 et E01C\_SOC\_Q6\_M4 à M8)

En raison du nombre élevé de participants qui ont mentionné parler une autre langue, de nouvelles catégories ont été créées (4 — arabe, 5 — créole/créole haïtien, 6 — espagnol, 7 — mandarin, 8 persan [farsi]). Ces mêmes catégories se retrouveront aussi dans le deuxième passage de l'étude.

#### 5.2 Valeurs associées au refus de réponse, à la non-réponse et au sans objet

Dans les fichiers E01ENFANT, E01PARENTRP, E01PARENTCONJ et E01PARENTBIONR, la valeur -1 est associée au refus de réponse tandis que la valeur -2 correspond au choix de réponse « Ne sais pas ».

Dans les fichiers E01QPAR1 et E01QPAR2, la valeur -3 est associée à la non-réponse (le répondant n'a pas répondu à la question demandée sans distinction possible sur la raison).

Enfin, dans l'ensemble des fichiers, la valeur -4 correspond au « Sans objet », c'est-à-dire aux questions auxquelles le répondant n'avait pas à répondre, par exemple, en raison d'un saut de question.

Au moment des analyses, un examen minutieux de ces valeurs doit être fait afin de déterminer s'il s'agit de répondants non visés par la ou les questions ou s'il s'agit plutôt de réponses inconnues. Cet examen devra également tenir compte des non-répondants à un passage lors d'analyses longitudinales (plusieurs passages utilisés dans la même analyse).

# Annexe A

Le fichier de données E01INDICATEURS contient les variables construites à partir d'une ou de plusieurs réponses fournies par le répondant. Construits par l'ISQ, ces indicateurs facilitent l'utilisation de certaines variables plus complexes à combiner ou reflètent des aspects du ménage qui ne peuvent être rendus disponibles aux utilisateurs pour des raisons de confidentialité. C'est notamment le cas des renseignements recueillis par le module de la composition du ménage du QAPI.

Le tableau ci-dessous présente les variables faisant partie de ce fichier.

| Nom de la variable                                                                            | <b>Valeurs</b>                          | Description                                                                                                    |
|-----------------------------------------------------------------------------------------------|-----------------------------------------|----------------------------------------------------------------------------------------------------|
| Langue de l'entrevue<br>E01 LANG ENT                                                          | 1= Français<br>$2 =$ Anglais            | Langue utilisée lors de l'entrevue avec l'intervieweur (QAPI)                                                                                                    |
| Mois de l'entrevue<br>E01 MOIS ENT                                                            | $1 =$ Janvier<br>12= Décembre           | Mois de l'entrevue avec l'intervieweur (QAPI)                                                                                                    |
| Âge de l'enfant participant<br>(en mois)<br>E01_AGE_ENF_MOIS                                  | 4,1 à 9,3 mois                          | Âge de l'enfant participant au moment de l'entrevue, en mois avec une<br>décimale.                                                                                                    |
| Mère biologique dans le<br>ménage<br>E01_PRES_MEREBIO                                         | 1= Présente<br>$2 =$ Absente            | Indique si la mère biologique de l'enfant participant habite dans le ménage                                                                                                    |
| Autre parent dans le ménage<br>EO1_PRES_AUTRPAR                                               | $1 = Pr$ ésent<br>$2 =$ Absent          | Indique si l'autre parent biologique, légal ou adoptif de l'enfant participant<br>habite dans le ménage                                                                                                    |
| Numéro de membre de la<br>figure maternelle<br>E01_ID_PERSON_M                                | Numéro<br>d'identification du<br>membre | Numéro de membre de la figure maternelle (p. ex. mère, tante, grand-mère,<br>conjointe du père) de l'enfant participant tel qu'assigné par le QAPI lors de la<br>création du membre.                          |
| Numéro de membre de la<br>figure paternelle (ou autre<br>figure parentale)<br>E01 ID PERSON P | Numéro<br>d'identification du<br>membre | Numéro de membre de la figure paternelle (p. ex. père, oncle, grand-père)<br>ou autre figure parentale (p. ex. conjoint ou conjointe de la mère) tel<br>qu'assigné par le QAPI lors de la création du membre. |

Tableau A.1. Détails sur la construction des variables du fichier E01INDICATEURS

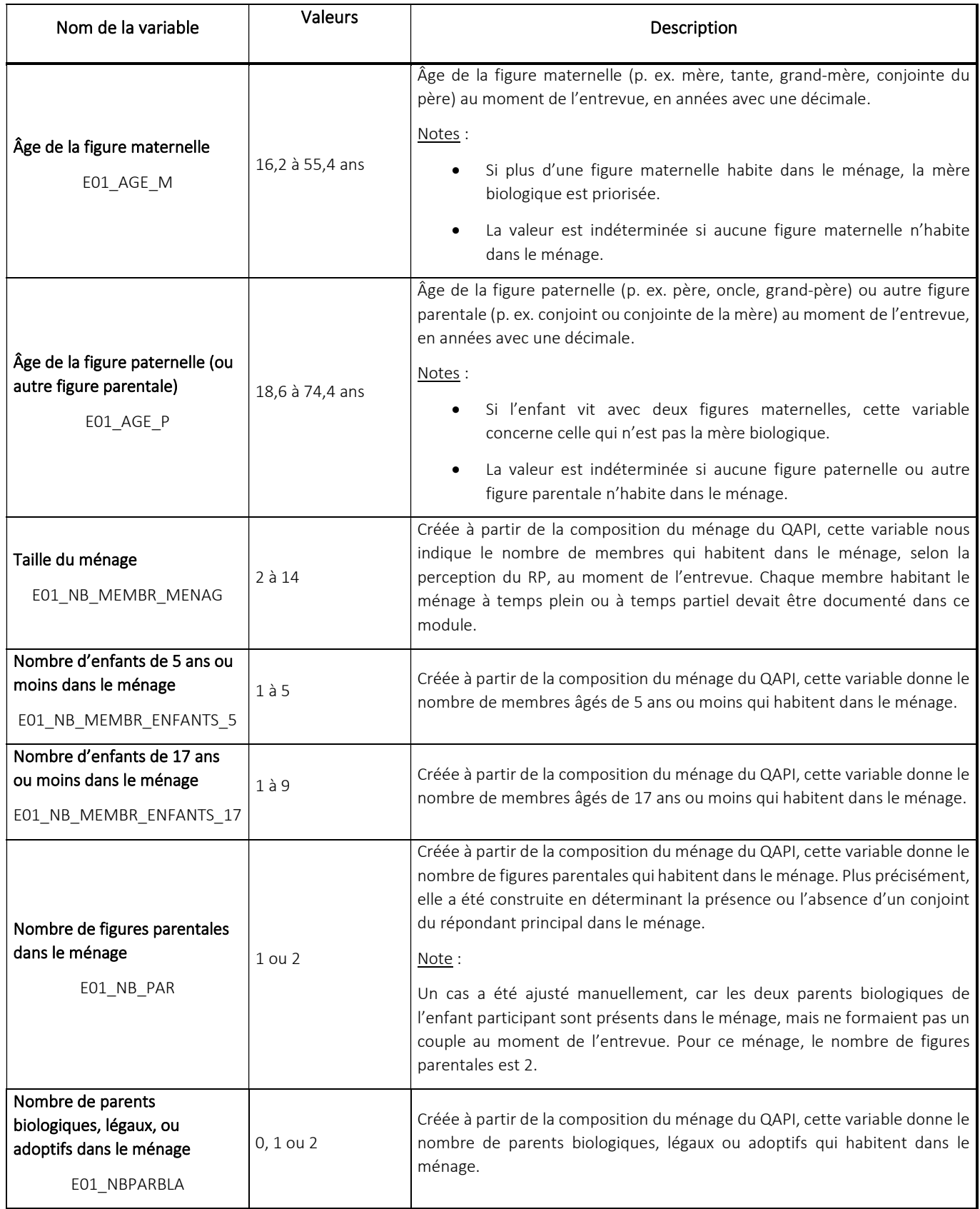

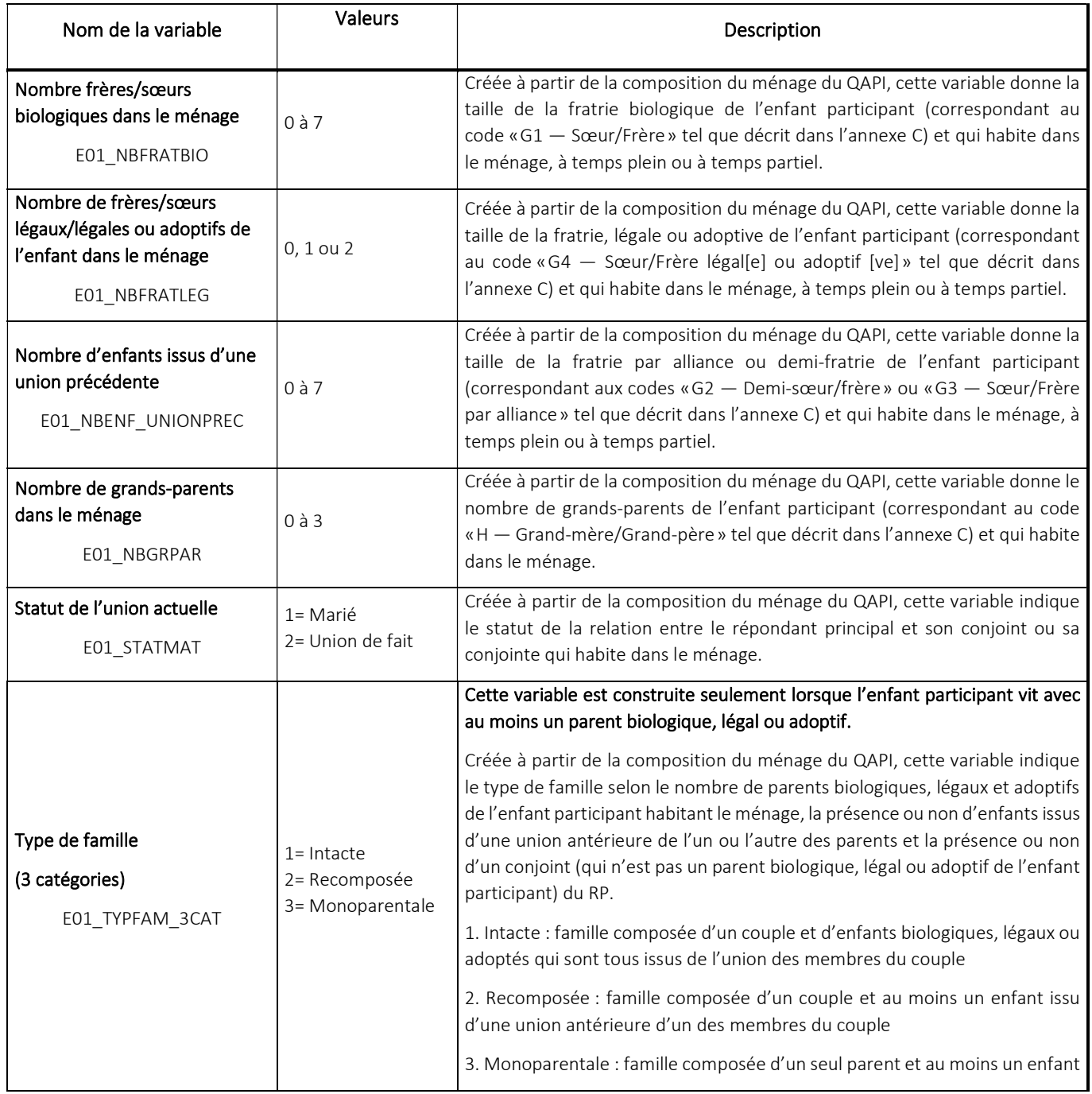

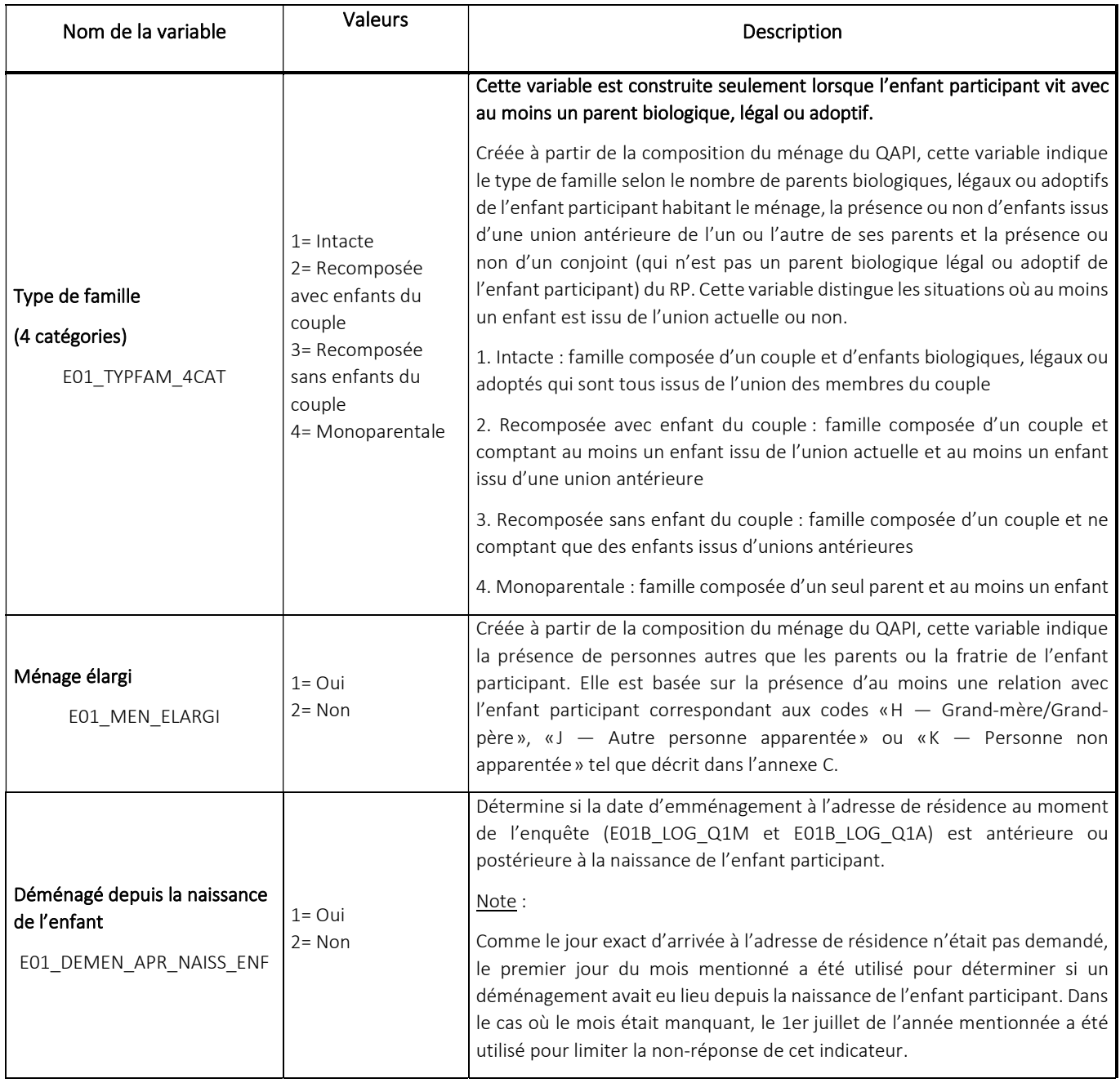

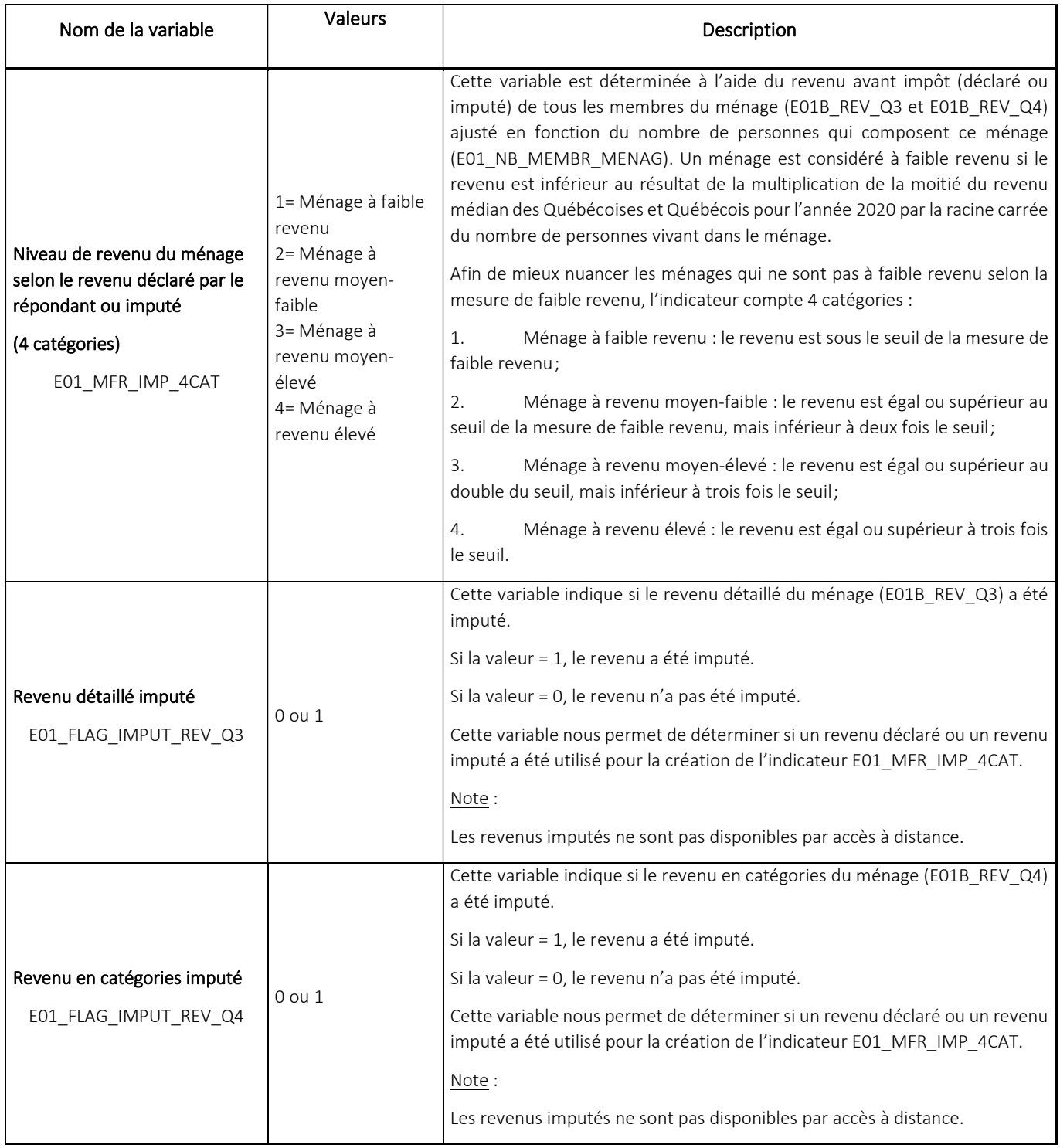

# Annexe B

Le fichier de données E01SOCIO contient les variables sociodémographiques des différents membres d'un même ménage. Chaque ligne contenue dans ce fichier de données renvoie à un ménage participant. En conséquence, les variables sociodémographiques suivantes sont disponibles pour chaque membre du ménage : âge, genre, relation avec l'enfant participant<sup>8</sup> et proportion du temps habité dans le domicile par l'enfant participant et sa fratrie faisant partie du ménage. Le tableau ci-dessous présente les variables faisant partie de ce fichier.

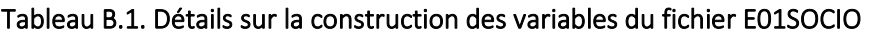

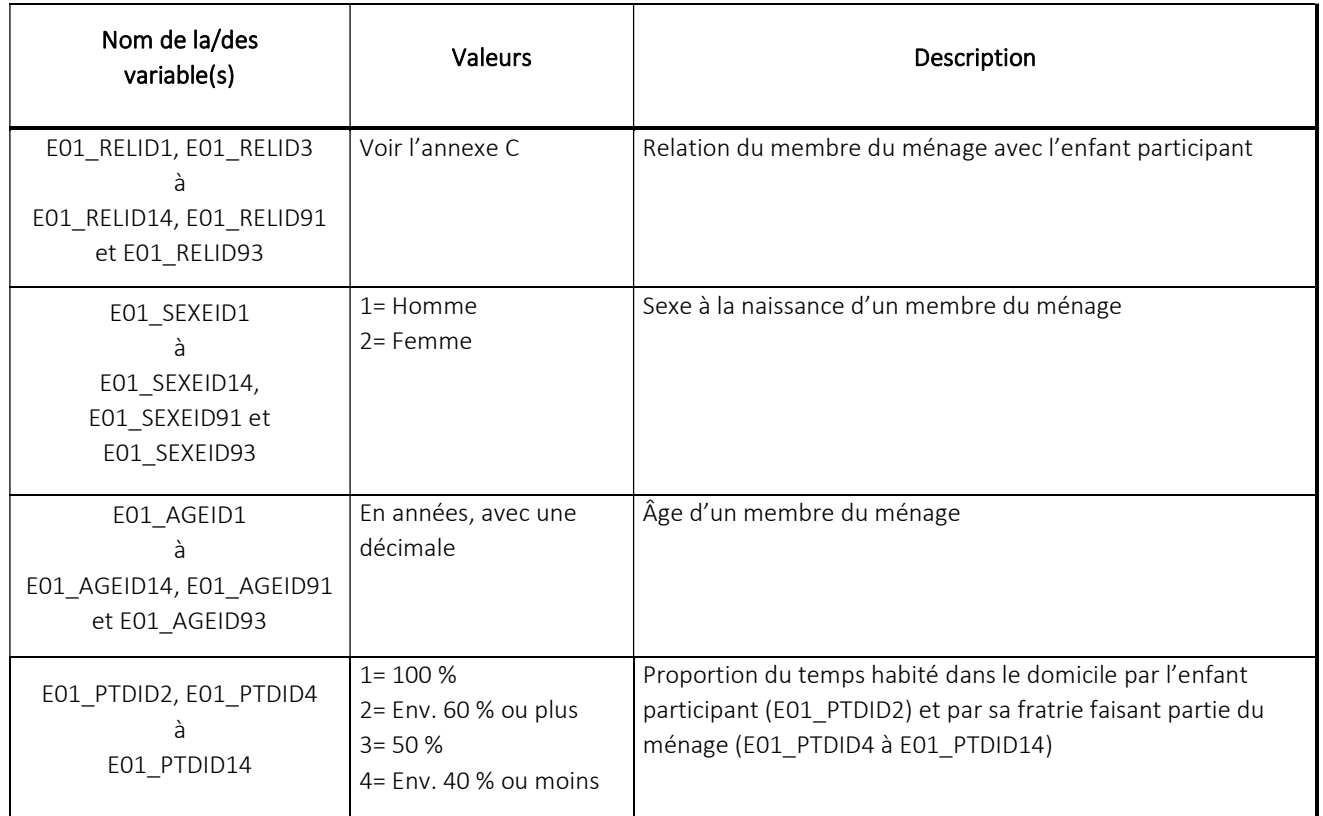

Source : Institut de la statistique du Québec, Étude longitudinale du développement des enfants du Québec, 2e édition, 2021-2022.

<sup>&</sup>lt;sup>8</sup> La relation entre chaque membre du ménage et l'enfant participant est présentée de façon unidirectionnelle. Ce type de relation ne s'intéresse qu'au lien entre l'un des membres du ménage et l'enfant participant (p. ex., parent biologique de l'enfant, sœur de l'enfant, demi-frère de l'enfant, etc.). Pour connaître les relations possibles entre chaque membre du ménage et l'enfant participant, consulter le tableau présenté à l'annexe C de ce document.

# Annexe C

## Tableau C.1. Types de relations possibles entre les membres du ménage et l'enfant participant

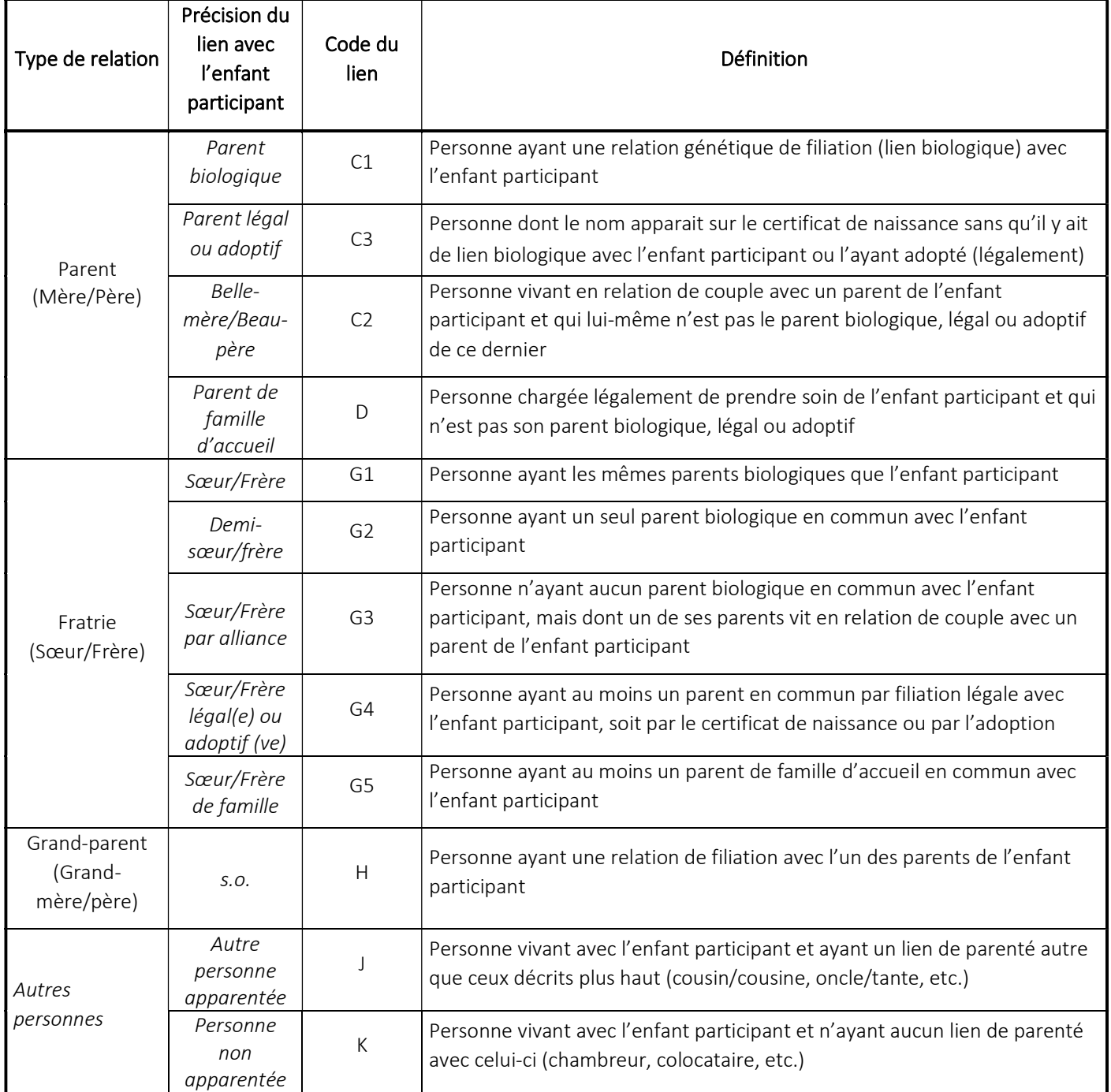

Source : Institut de la statistique du Québec, Étude longitudinale du développement des enfants du Québec, 2e édition, 2021-2022.

La statistique au service de la société : la référence au Québec

statistique.quebec.ca

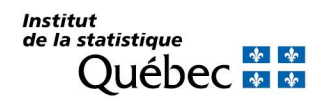